# **REVIEW OF VECTOR ALGEBRA (***Young & Freedman* **Chapter 1)**

## **Scalars and vectors**

- SCALAR: Magnitude only Examples: Mass, time, temperature, voltage, electric charge
- VECTOR: Magnitude and Direction Examples: Displacement, force, velocity, electric field, magnetic field

## **Vector notation**

It is vital to distinguish vectors from scalars. Various conventions are used to denote vectors:

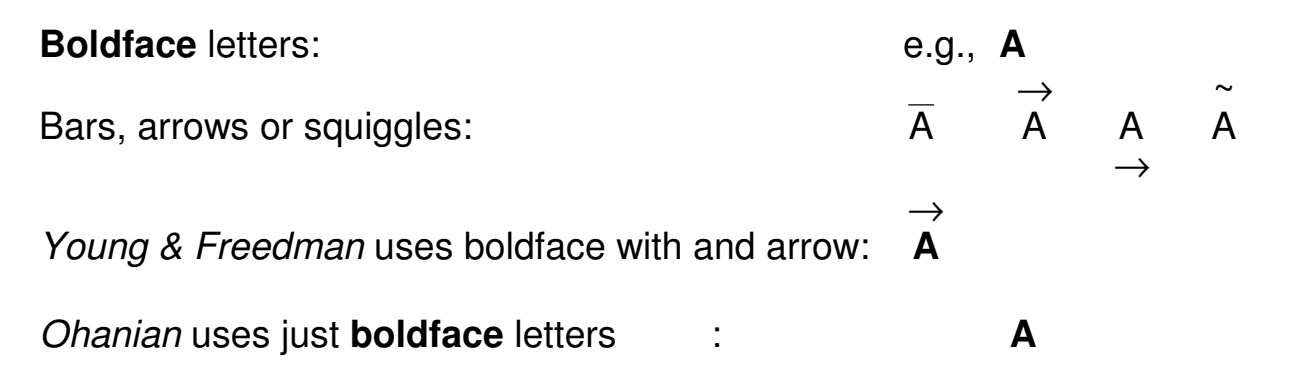

- I will use **<sup>A</sup>** (with the letter in boldface in printed notes)
- For the magnitude of a vector (which is a scalar), I will use the letter in plain typeface and without the bar:
- e.g.: Magnitude of **A** is A\_

Sometimes I will use the convention of putting the letter between vertical

bars: e.g.: Magnitude of \_ **A** is **A \_**

For unit vectors (of magnitude equal to one) I will use lower case letters with a "hat" on top:

e.g.: **a** ∧

Recommendation: You should use the same conventions - this is not obligatory - if you prefer you may adopt one of the other conventions as long as you use it correctly and consistently.

Assuming that you follow this recommendation, then

**Don't forget: if it is a vector, put a bar on it. If it is a unit vector, put a "hat" on it.**

# **Simple example of a vector: displacement vector in the X-Y plane**

Vectors are drawn as arrowed lines with the arrow giving the direction and the length representing the magnitude

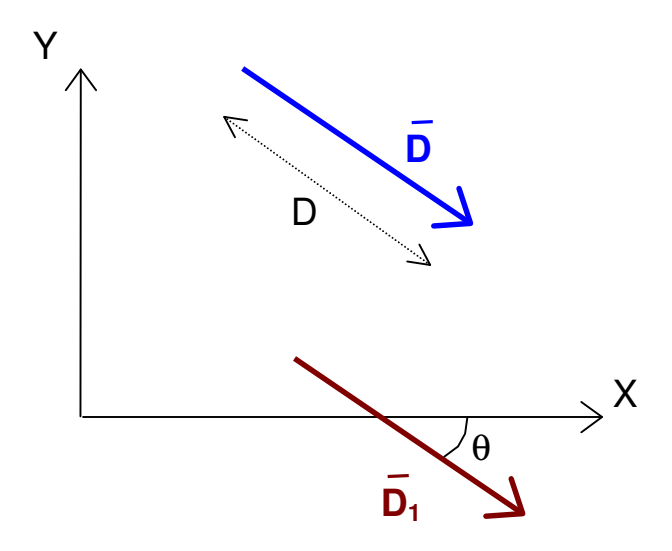

Magnitude of  $\overline{a}$  $D =$  length D

Direction of **\_ D** is specified by the angle  $\theta$ 

## **Vector equality**

Two vectors are equal if and only if they are equal in magnitude and direction

e.g., vectors **\_ D** and  $D_1$ **\_ D**<sub>1</sub> in the diagram above are equal even though they are not coincident in space.

### **Vector addition**

If we add two vectors we get another vector.

To add  $\overline{A}$  and  $\overline{B}$ 

Put the beginning of one on the end of the other

The vector  $\overline{C}$  is formed by joining the beginning and end of the combination is the sum

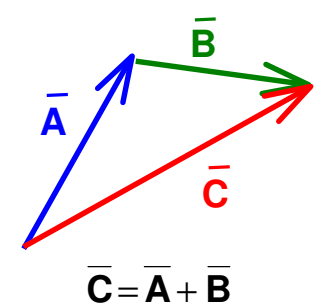

 $\overline{C}$  is also called the RESULTANT of  $\overline{A}$  and  $\overline{B}$ 

The PARALLELOGRAM LAW is another way of adding **A** and **B**

- 1. Let the start of  $\overline{A}$  coincide with the start of  $\overline{B}$
- 2. Draw a parallelogram with  $\overline{A}$  and  $\overline{B}$  as sides
- 3. The resultant,  $\overline{C}$  is the diagonal containing the starts of  $\overline{A}$  and  $\overline{B}$

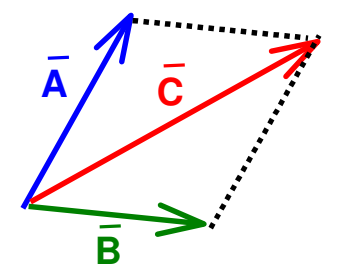

Note: Clearly,  $\overline{A} + \overline{B} = \overline{B} + \overline{A}$  (vector addition is COMMUTATIVE)

 $(\overline{A} + \overline{B}) + \overline{D} = \overline{A} + (\overline{B} + \overline{D})$  (vector addition is ASSOCIATIVE)

# **Vector multiplication by a real number**

#### $x \overline{A}$  has

Magnitude =  $xA$  (i.e., x times the magnitude of  $\overline{A}$ )

- Direction  $=$  the same as that of  $\overline{A}$  if x is positive
	- $=$  opposite to that of  $\overline{A}$  if x is negative

# A 2A -0.5A

# **Components of a vector along the coordinate axes**

We will consider the 3-dimensional case using as an example the position vector with respect to the origin. The result applies to ANY sort of vector.

Let point P have coordinates  $A_x$ ,  $A_y$ ,  $A_z$  in 3-dimensional space

Let  $\overline{A}$  be the displacement vector of point P from the origin.

We describe  $\overline{A}$  in terms of three ORTHOGONAL UNIT VECTORS along the three axes:

**i** ˆ has magnitude 1 and points along +X **j** ˆ has magnitude 1 and points along +Y  $\hat{\mathbf{k}}$  has magnitude 1 and points along  $+Z$ 

Clearly  $\overline{A} = A_x \hat{i} + A_y \hat{j} + A_z \hat{k}$ 

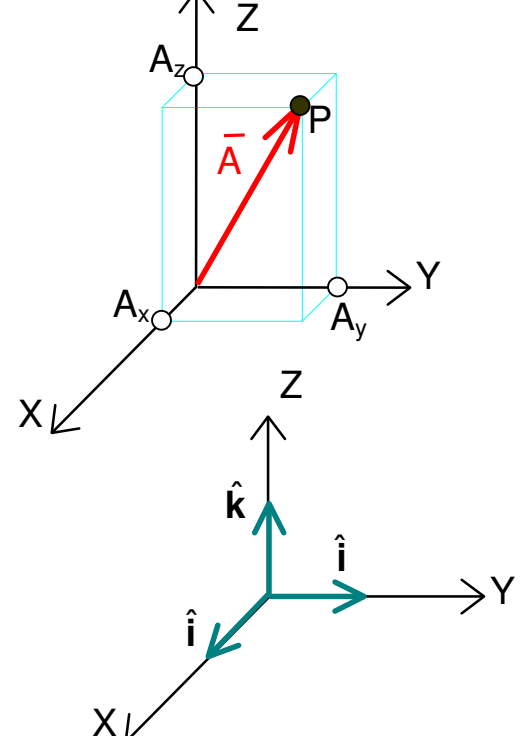

Note: alternative notion used in some books: **i j k**ˆ , ˆ , ˆ ≡ **x , y , z** ∧ ∧ ∧

 $A_x$ ,  $A_y$ ,  $A_z$  are called the COMPONENTS of the vector  $\overline{A}$ 

#### **Two-dimensional example:**

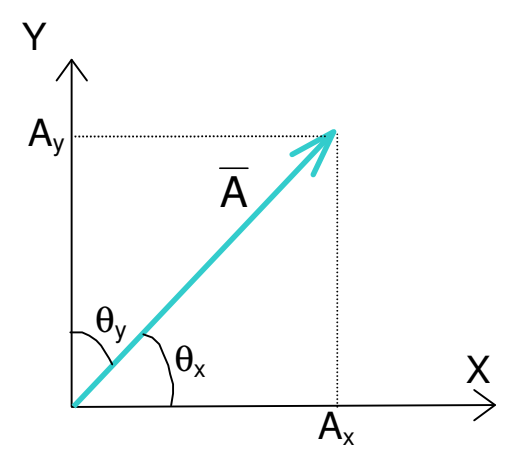

 $A_x = A\cos(\theta_x)$  $A_y = Asin(\theta_x) = Acos(\theta_y)$ 

#### By PYTHAGORAS'S THEOREM

$$
A = \sqrt{A_x^2 + A_y^2}
$$

i.e., the magnitude of a vector is equal to the square root of the sum of the squares of its components

2

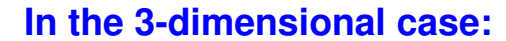

$$
A_x = A \cos(\theta_x)
$$
  
\n
$$
A_y = A \cos(\theta_y)
$$
  
\n
$$
A_z = A \cos(\theta_z)
$$
  
\n
$$
A = \sqrt{A_x^2 + A_y^2 + A_z}
$$

## **Addition of vectors in terms of their components**

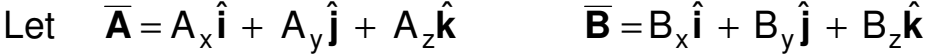

Then, because vector addition is commutative, we have

$$
\overline{\mathbf{A}} + \overline{\mathbf{B}} = (A_x + B_x)\hat{\mathbf{i}} + (A_y + B_y)\hat{\mathbf{j}} + (A_z + B_z)\hat{\mathbf{k}}
$$

i.e., we simply add the components separately.

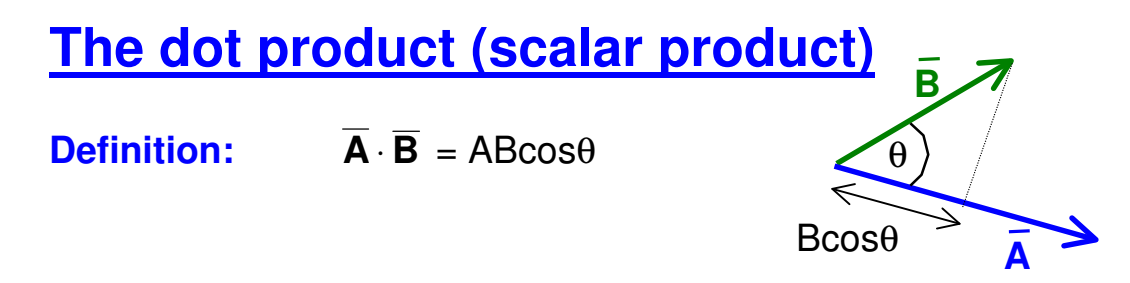

i.e.  $\overline{A} \cdot \overline{B}$  = (Magnitude of  $\overline{A}$ )(Magnitude of projection of  $\overline{B}$  onto  $\overline{A}$ )

#### **Things to note about the dot product:**

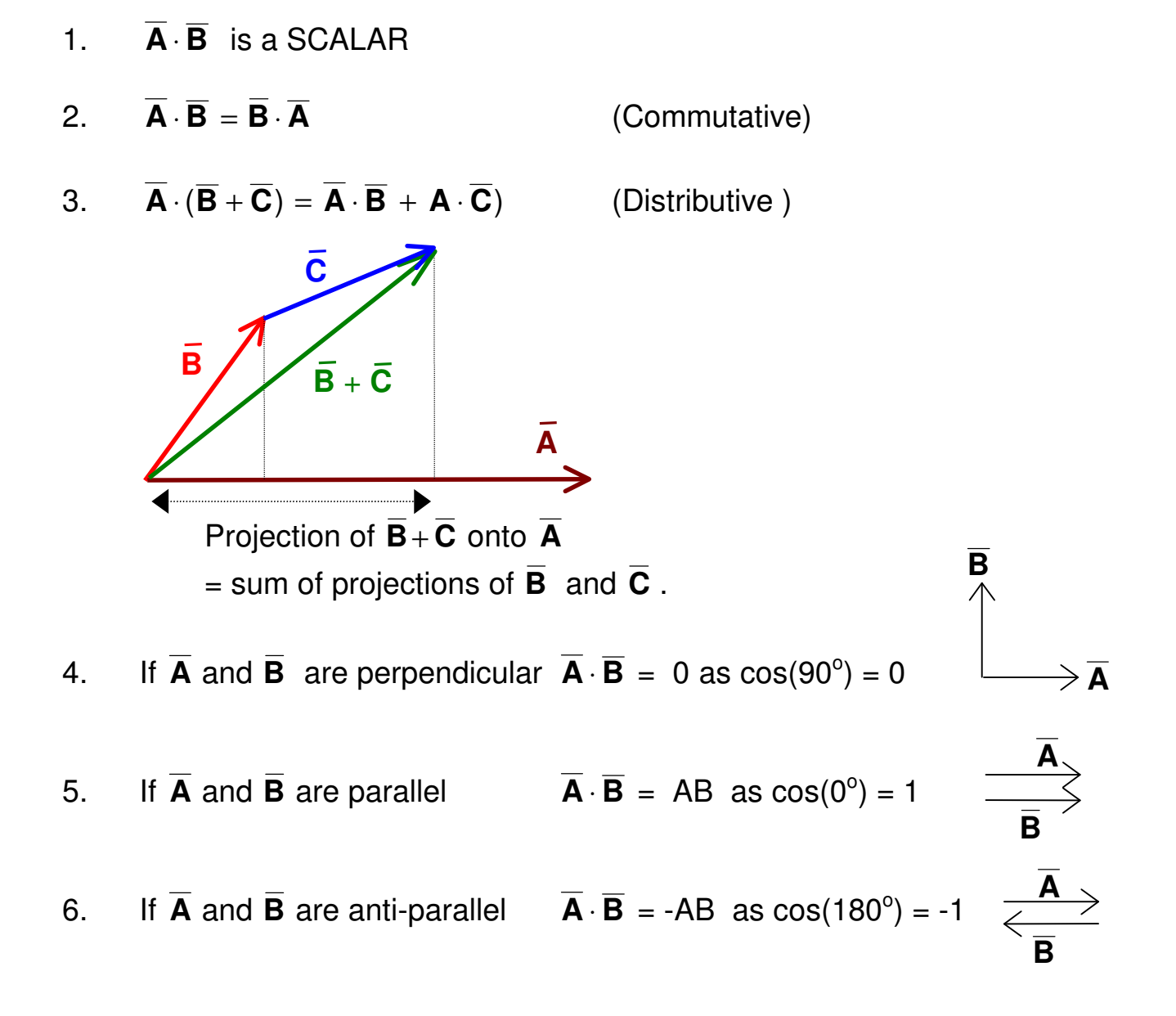

- 7.  $\hat{\mathbf{a}} \cdot \hat{\mathbf{a}} = 1$
- 8.  $\hat{\mathbf{i}} \cdot \hat{\mathbf{i}} = \hat{\mathbf{j}} \cdot \hat{\mathbf{j}} = \hat{\mathbf{k}} \cdot \hat{\mathbf{k}} = 1$  as they are parallel  $\hat{\mathbf{i}} \cdot \hat{\mathbf{i}} = \hat{\mathbf{i}} \cdot \hat{\mathbf{k}} = \hat{\mathbf{j}} \cdot \hat{\mathbf{k}} = 0$  as they are orthogonal
- 9. The dot product of two vectors is the sum of the products of their components:

$$
\overline{\mathbf{A}} \cdot \overline{\mathbf{B}} = (A_x \hat{\mathbf{i}} + A_y \hat{\mathbf{j}} + A_z \hat{\mathbf{k}}) \cdot (B_x \hat{\mathbf{i}} + B_y \hat{\mathbf{j}} + B_z \hat{\mathbf{k}}) = A_x B_x + A_y B_y + A_z B_z
$$

Exercise: Prove this using 3, 7 and 8.

10. The component of vector  $\overline{A}$  along one of the coordinate axes is the dot product of the relevant unit vector with  $\overline{A}$ , e.g.

$$
\hat{\mathbf{i}} \cdot \overline{\mathbf{A}} = \hat{\mathbf{i}} \cdot (\mathbf{A}_x \hat{\mathbf{i}} + \mathbf{A}_y \hat{\mathbf{j}} + \mathbf{A}_z \hat{\mathbf{k}}) = \mathbf{A}_x \hat{\mathbf{i}} \cdot \hat{\mathbf{i}} + \mathbf{A}_y \hat{\mathbf{i}} \cdot \hat{\mathbf{j}} + \mathbf{A}_z \hat{\mathbf{i}} \cdot \hat{\mathbf{k}} = \mathbf{A}_x
$$

## **The Cross Product**

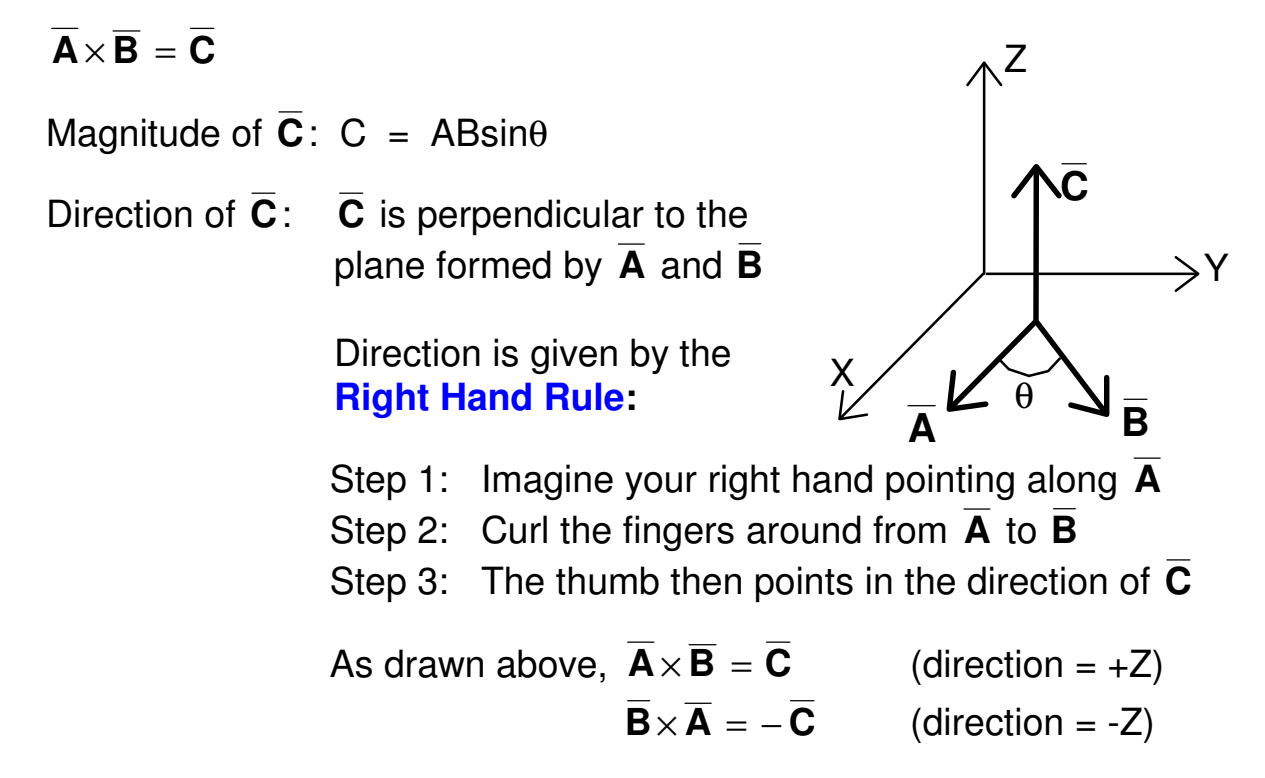

#### **Things to note about the cross product:**

- 1.  $\overline{A} \times \overline{B}$  is a VECTOR
- 2. If  $\overline{A}$  and  $\overline{B}$  are perpendicular  $|\overline{A} \times \overline{B}| = AB$ as  $sin(90^{\circ}) = 1$
- 3. If  $\overline{A}$  and  $\overline{B}$  are parallel or antiparallel  $|\overline{A} \times \overline{B}| = 0$

as  $sin(0^{\circ}) = sin(180^{\circ}) = 0$ 

4. The cross product is **not** commutative:

 $\overline{A} \times \overline{B}$  is out of the page  $\overline{\mathbf{B}} \times \overline{\mathbf{A}}$  is into the page  $\overline{\mathbf{A}} \times \overline{\mathbf{B}} = -(\overline{\mathbf{B}} \times \overline{\mathbf{A}})$ 

5. For the orthogonal unit vectors:

 $\hat{k} \times \hat{k} = 0$  $\hat{k} \times \hat{j} = -\hat{i}$  $\hat{k} \times \hat{i} = \hat{j}$ j  $\hat{i} \times \hat{k} = -\hat{j}$  $\hat{i} \times \hat{j} = \hat{k}$  $\hat{i} \times \hat{i} = 0$ i  $\hat{\mathbf{k}} = \hat{\mathbf{i}}$ ˆ j ˆ  $j = 0$ ˆ j ˆ  $\hat{j} \times \hat{i} = -\hat{k}$  $\times k =$  $\times j =$ 

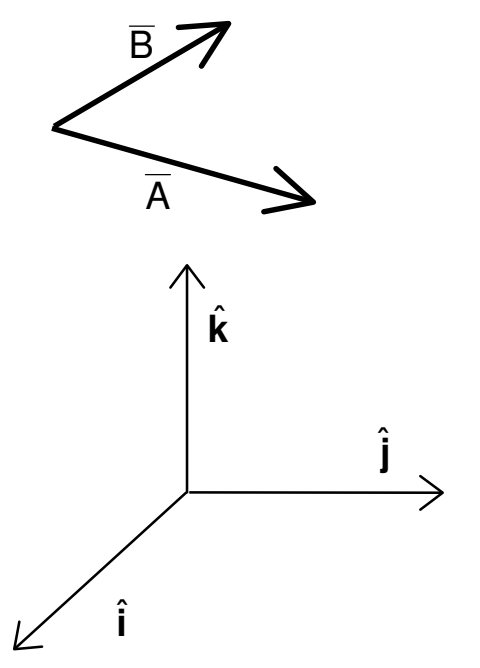

- 6. The cross product is **not associative**:  $\overline{A} \times (\overline{B} \times \overline{C}) \neq (\overline{A} \times \overline{B}) \times \overline{C}$ )
- 7. But it **is distributive:**  $\overline{\mathbf{A}} \times (\overline{\mathbf{B}} + \overline{\mathbf{C}}) = (\overline{\mathbf{A}} \times \overline{\mathbf{B}}) + (\overline{\mathbf{A}} \times \overline{\mathbf{C}})$

 $\overline{\mathsf{A}}$ 

**A**

**B**

**B**

**A**

**B**

## **Scalar and vector fields**

The value of a scalar or vector quantity often varies with position in space. A function which describes this variation is said to be the FIELD of the quantity.

#### **Scalar field:**

A scalar function S(x,y,z) gives the value of S at every point in space.

Examples: S = Height above sea level (geographical contour map)

S = Atmospheric pressure (isobars on a weather map)

#### **Vector field:**

A vector function  $\overline{F}(x,y,z)$  gives the magnitude and direction of  $\overline{F}$  at every point in space.

Examples:

- 1. Wind velocity indicated by arrows on a weather map
- 2. The gravitational field of the Earth,  $\overline{g}$  :

Magnitude:  $g = \frac{g m r_E}{R^2}$ E E R GM  $g =$ 

where  $M_F =$  mass of the Earth;  $R_F$  = Radius of the Earth

Direction: Towards the centre of the Earth

- 3. The Electric Field, **E**
- 4. The Magnetic Field, **B**

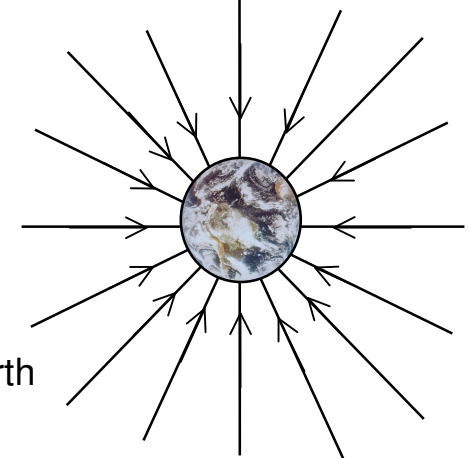

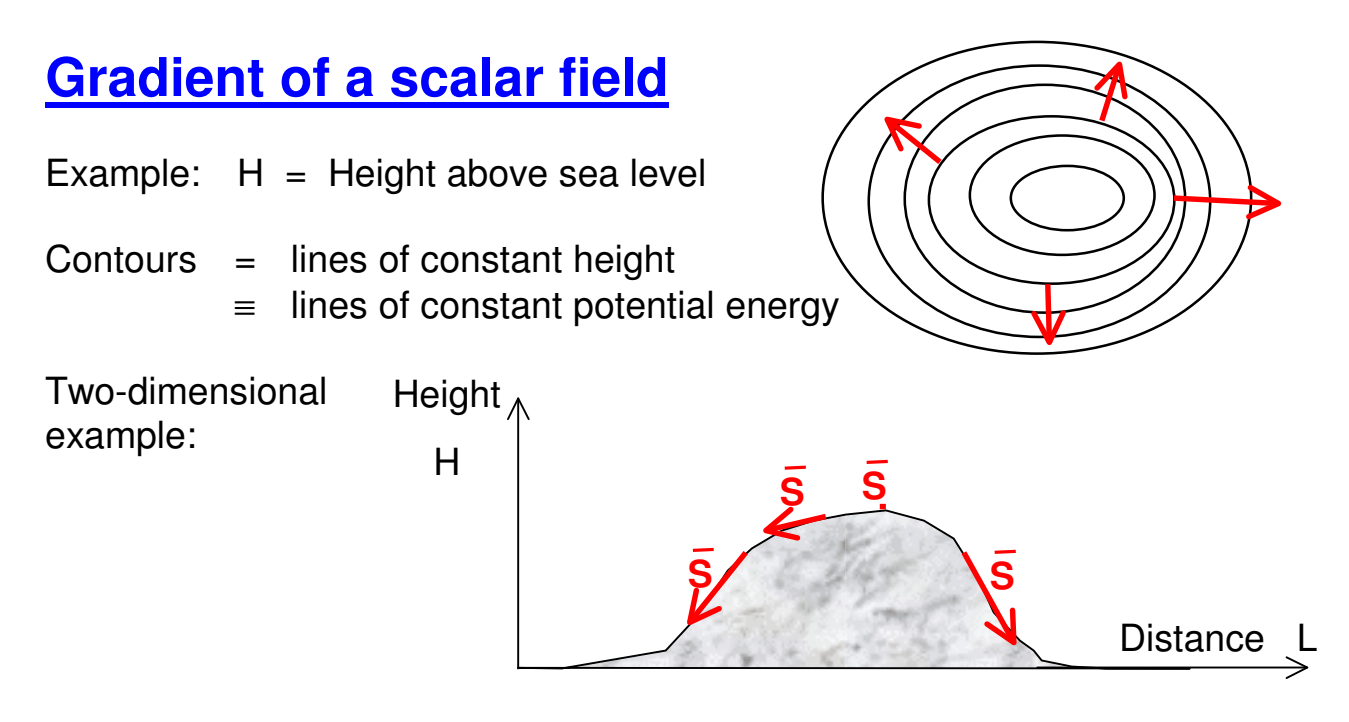

The arrows show the **gradient (slope)** of the hill,  $\overline{S}$ , at various points.  $\overline{S}$  is a vector:

$$
\overline{\mathbf{S}} = dH/d\,\overline{\mathbf{L}}
$$

The gradient has: Magnitude (steepness) and Direction (the direction in which a ball would roll if released at that point)

This is just one example of a general principle:

**The gradient of a scalar field is a vector field**

If  $Hx,y,z$ ) is a  $ANY$  scalar field, then

$$
\text{Grad}(\mathsf{H}) = \overline{\nabla} \mathsf{H} = \frac{\partial \mathsf{H}}{\partial x} \hat{\mathbf{i}} + \frac{\partial \mathsf{H}}{\partial y} \hat{\mathbf{j}} + \frac{\partial \mathsf{H}}{\partial z} \hat{\mathbf{k}} = \left[ \frac{\partial}{\partial x} \hat{\mathbf{i}} + \frac{\partial}{\partial y} \hat{\mathbf{j}} + \frac{\partial}{\partial z} \hat{\mathbf{k}} \right] \mathsf{H}
$$

Grad(H) is also denoted  $\overline{\nabla}H$  (pronounced "del").  $\overline{\nabla}$  operates on a scalar field to produce a vector field.

Example: The Electric field, **E**, is the gradient of the Electric Potential, V.